# **Introducing Spacetime Geometry: Relativity on Rotated Graph Paper**

#### **Rob Salgado**

Physics DepartmentU.Wisconsin-La Crosse

**rsalgado@uwlax.edu**

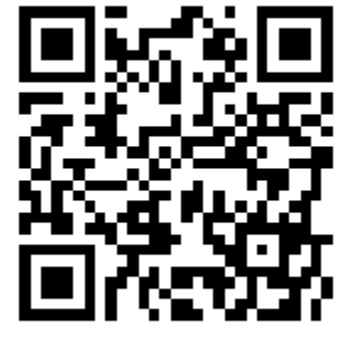

**"Relativity on rotated graph paper"Am J Phys 84, 344 (May 2016)**

**geogebra.org/robphy**

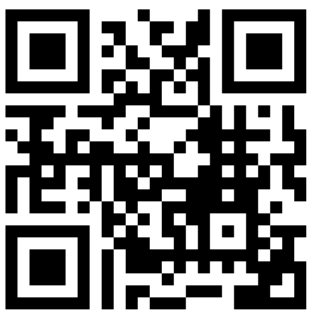

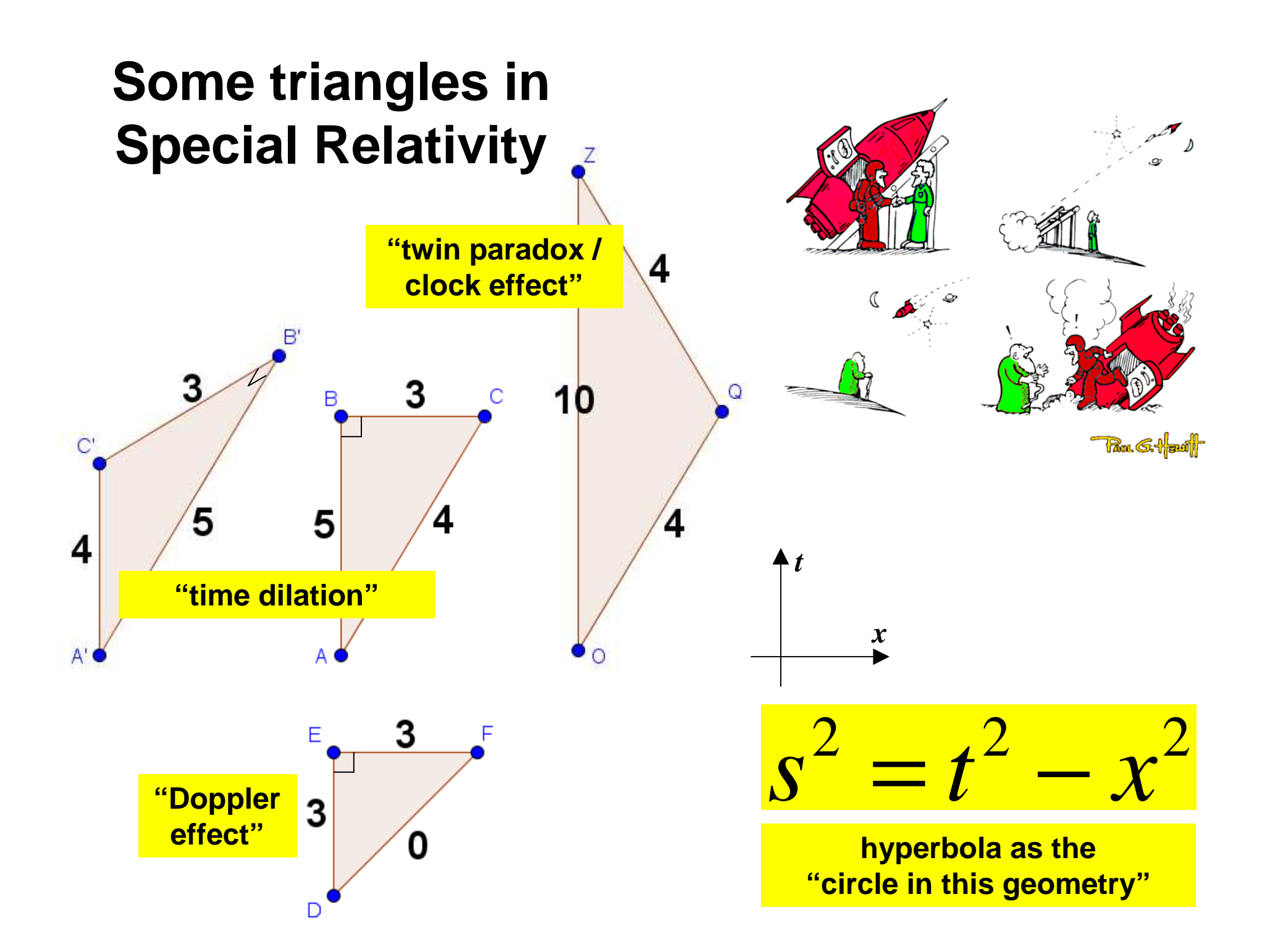

## Why the hyperbola?Experimental evidence

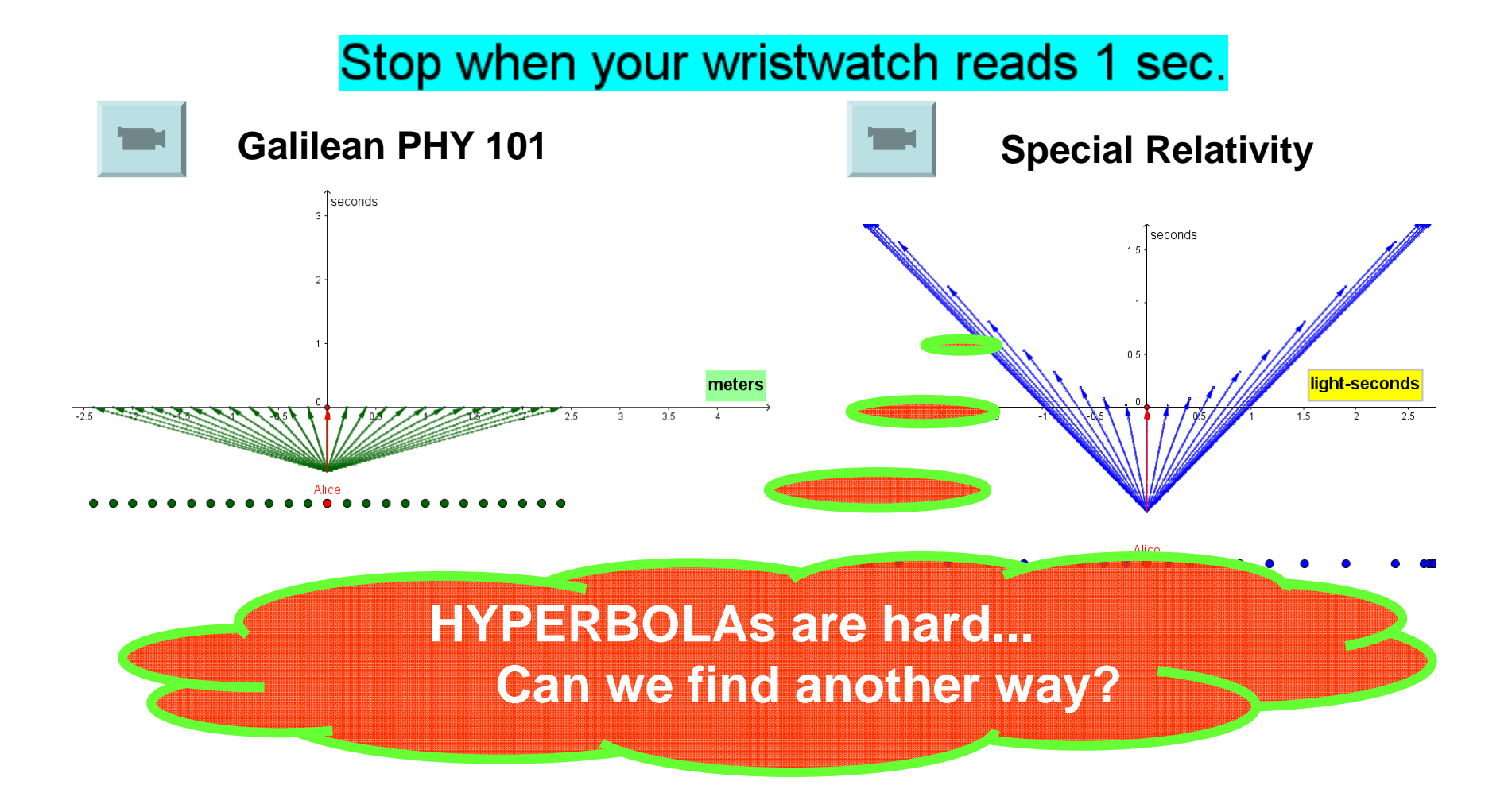

### Einstein's Principles of Relativity

- All inertial observers [traveling in a straight line with constant velocity-vector are equivalent. **No experiment can detect the inertial observer's state of motion.**
- **All observers measure the same speed of light (regardless of the state of motion of the source or the observer).**

### Light Clocks on a Spacetime Diagram

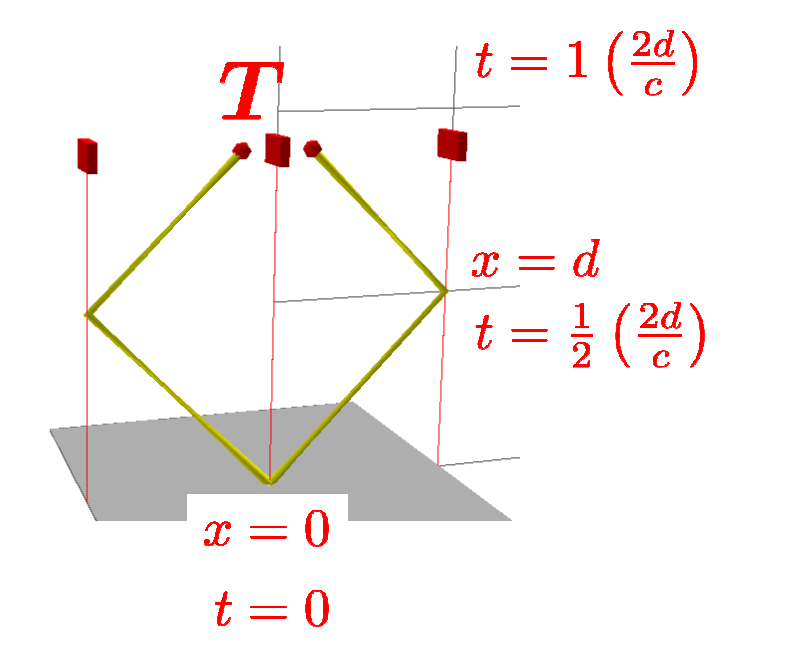

Alice's **light-clock** and light signals reflecting off her distant mirrors a length *d* away (in her frame)

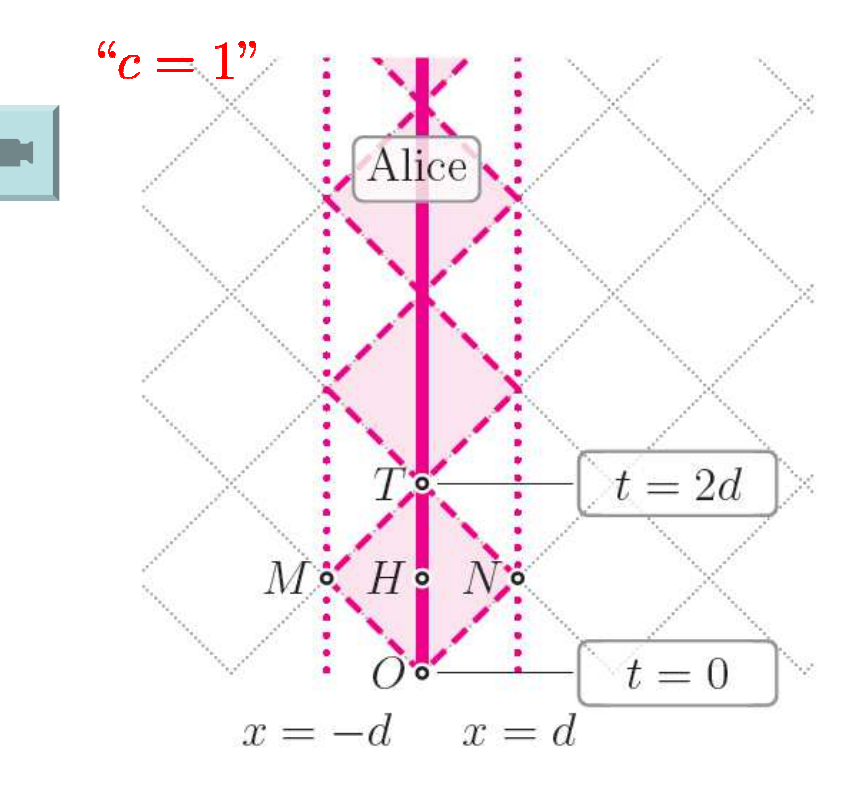

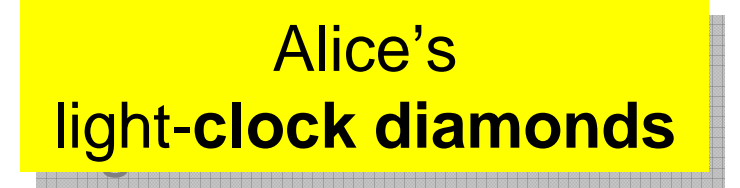

### How do we draw Bob's Light Clock?

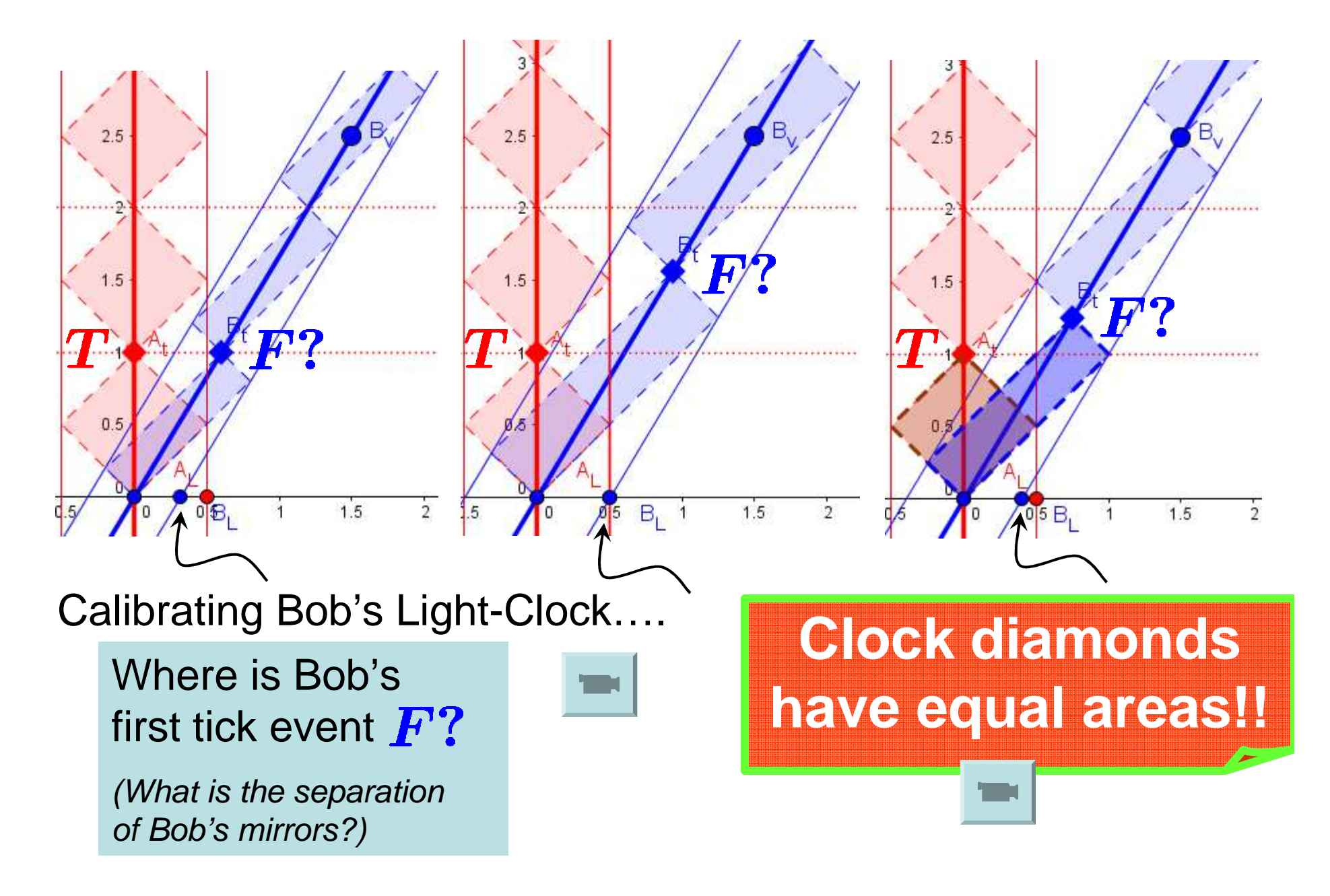

### How do we draw Bob's Light Clock?

**BobWL** 

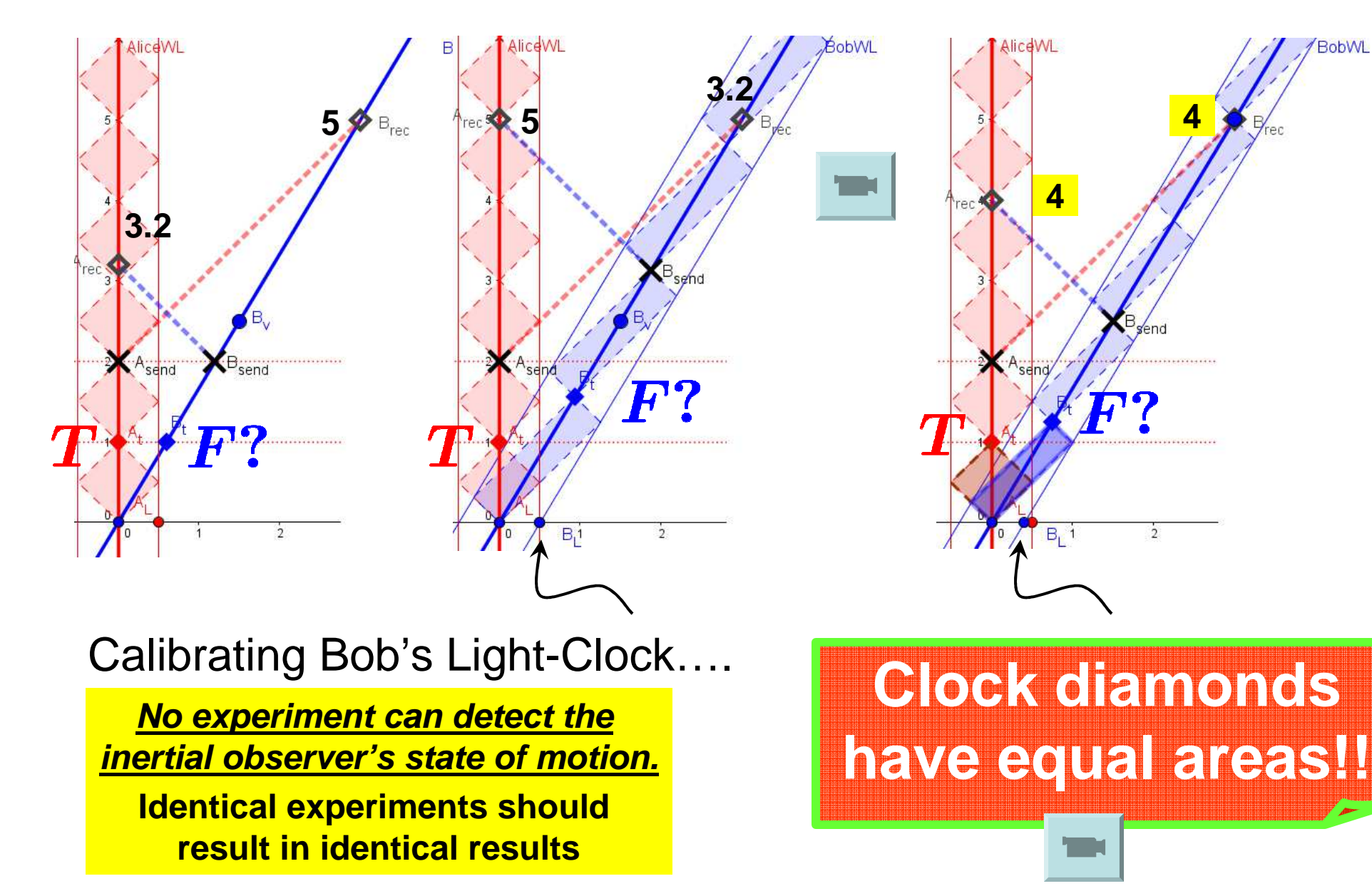

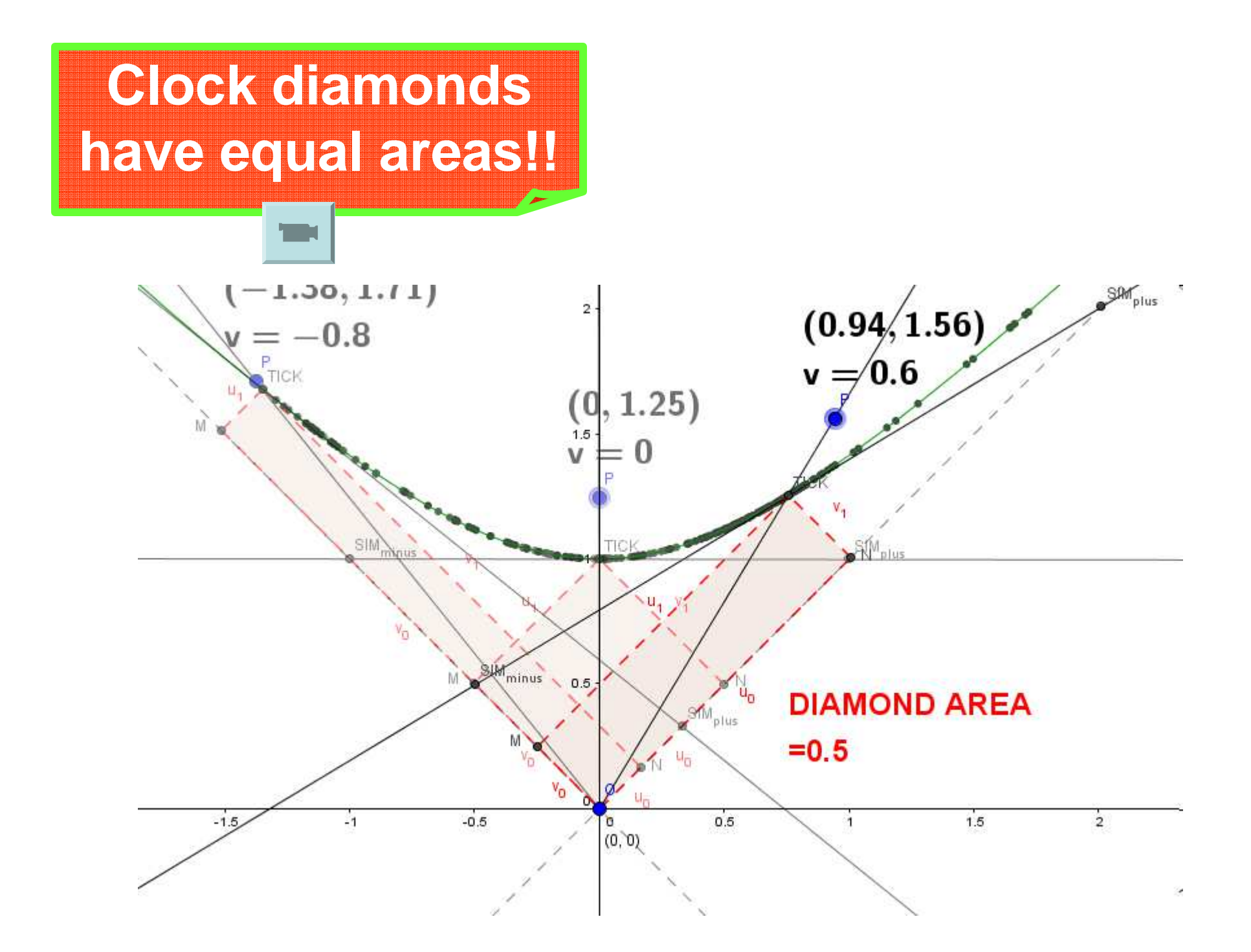

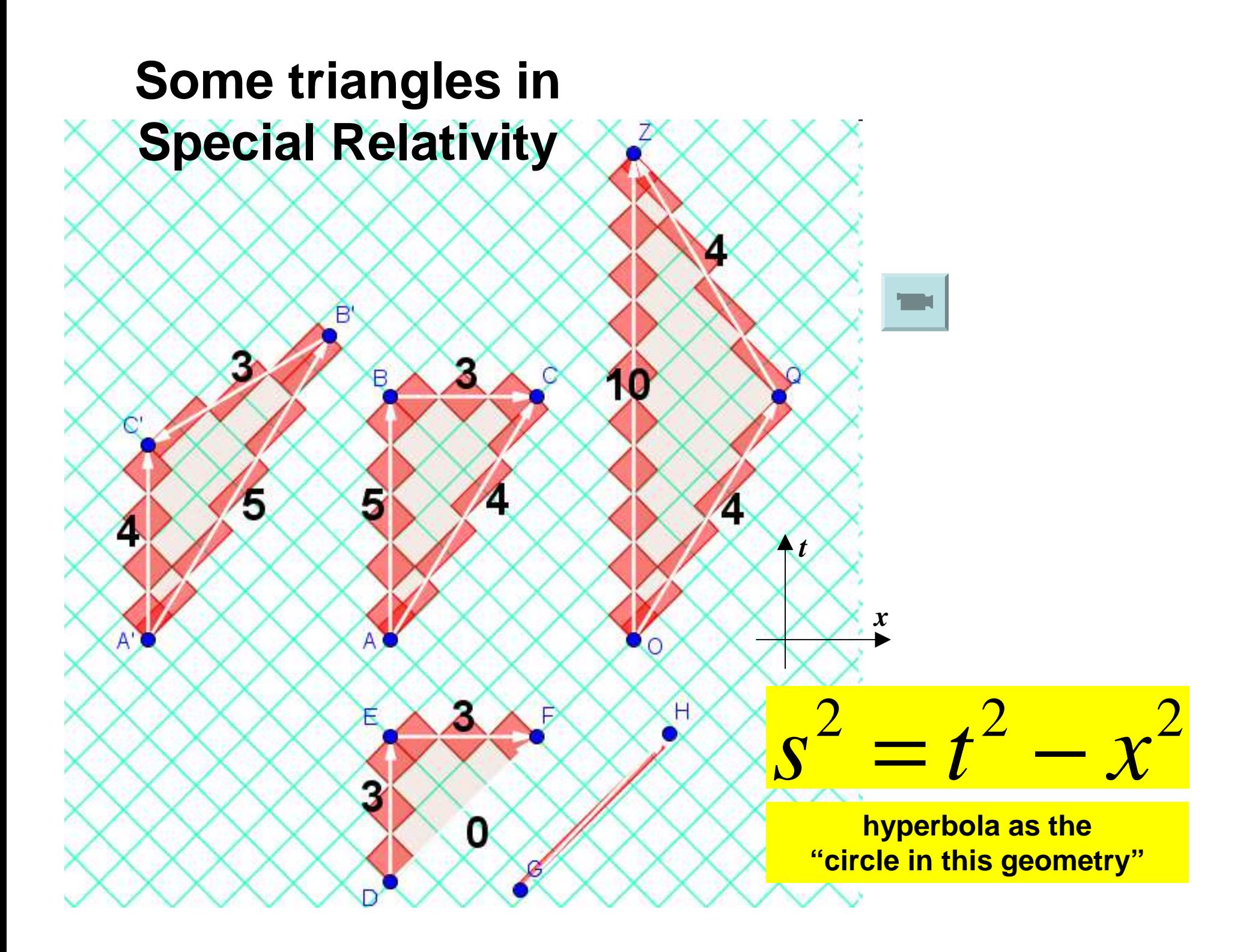

Ordinary Graph Paper rotated can be used in a simple way to can be used in a simple way to allow **visual calculations in**  allow **visual calculations in visualSpecial Relativity** by counting "ticks". by counting "ticks".

#### **Rob Salgado**

Physics DepartmentU.Wisconsin-La Crosse

**rsalgado@uwlax.edu**

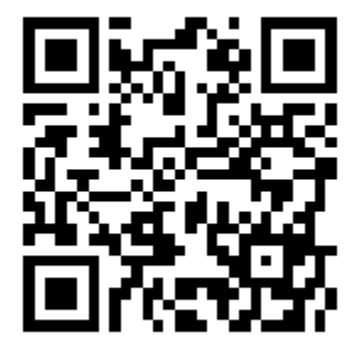

**"Relativity on rotated graph paper"Am J Phys 84, 344 (May 2016)**

**geogebra.org/robphy**

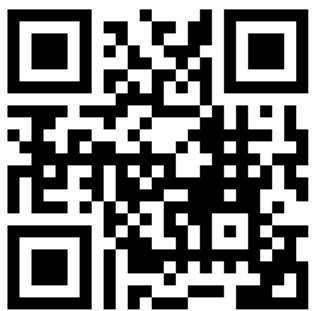